# Abusando da Virtualização

Gabriel Negreira Barbosa

gabriel.negreira.barbosa [arroba] intel.com

### Importante

- Eu não falo pelo meu empregador
	- Todas as ideias e informações presentes nessa apresentação são de minha inteira responsabilidade
- Não espere o final da palestra para fazer perguntas!

## Introdução

- Virtualização cada vez mais utilizada:
	- Sistemas operacionais modernos
	- Malware analysis
	- Cloud
	- Etc
- CPUs possuem recursos poderosos para um melhor uso da virtualização
	- Como resultado, malware executando nas camadas mais baixas dessa tecnologia também podem utilizar tais recursos

## Objetivos

- Essa apresentação NÃO vai discutir como quebrar sistemas de virtualização
- Objetivos principais:
	- Mostrar que, além de ser divertido, fazer experimentos com virtualização pode também ajudar bastante os estudos de conceitos computacionais
	- Discutir ideias sobre o que um atacante que já possua acesso às camadas mais baixas de virtualização pode fazer
		- O foco não é prover uma lista completa de técnicas, mas uma visão geral sobre algumas ideias
		- Todas as ideias podem também ser aplicadas para proteger sistemas

## Pré-requisitos

- Intel VMX
- Linux 64-bit
- Conhecimentos básicos de C, C++ e assembly Intel
- Bareflank (https://github.com/Bareflank) foi utilizado como base para os demos

### Agenda

- Conceitos de virtualização
- Abusando da virtualização
- Conclusões

## Agenda

- Conceitos de virtualização
- Abusando da virtualização
- Conclusões

### Arquitetura em Alto Nível

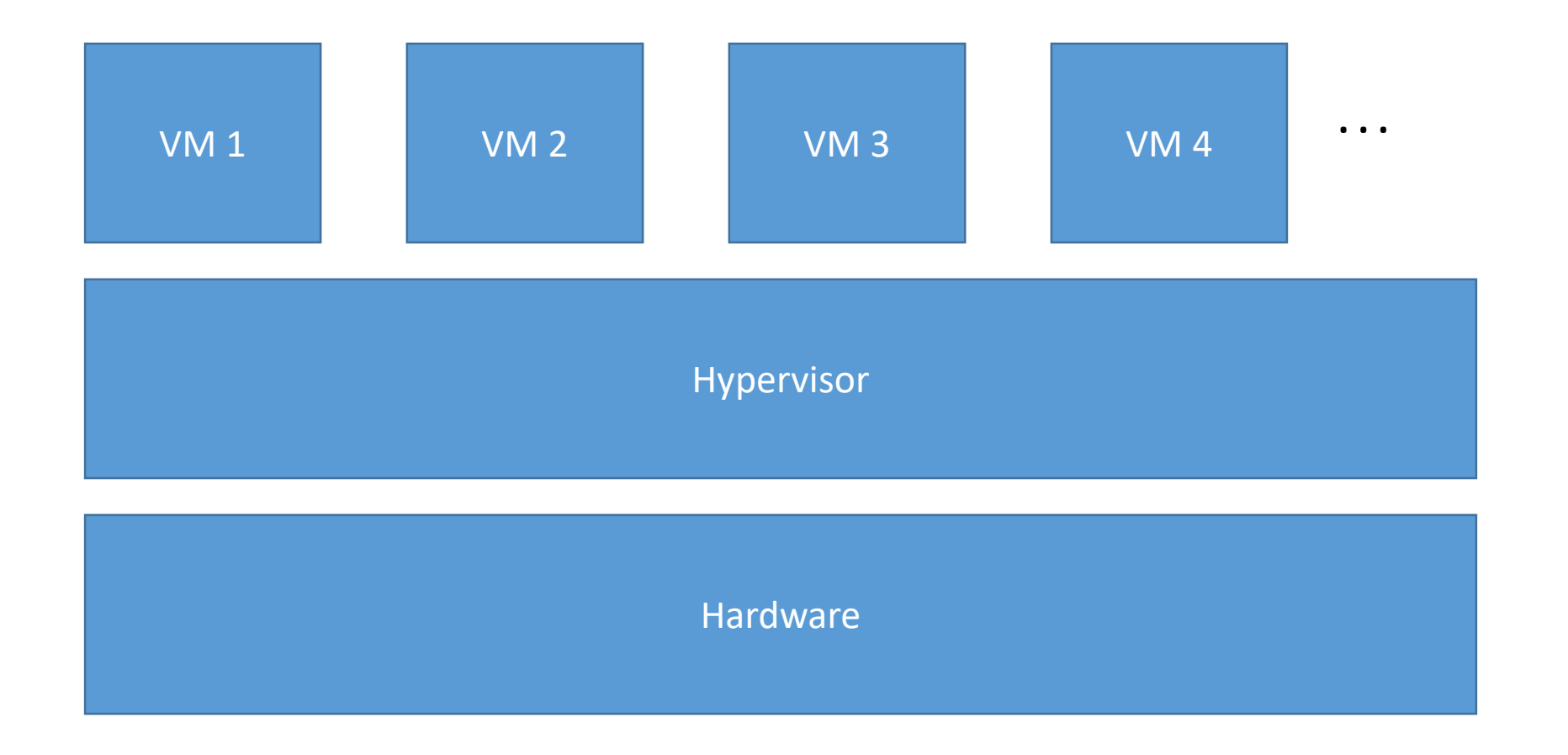

### Arquitetura em Alto Nível

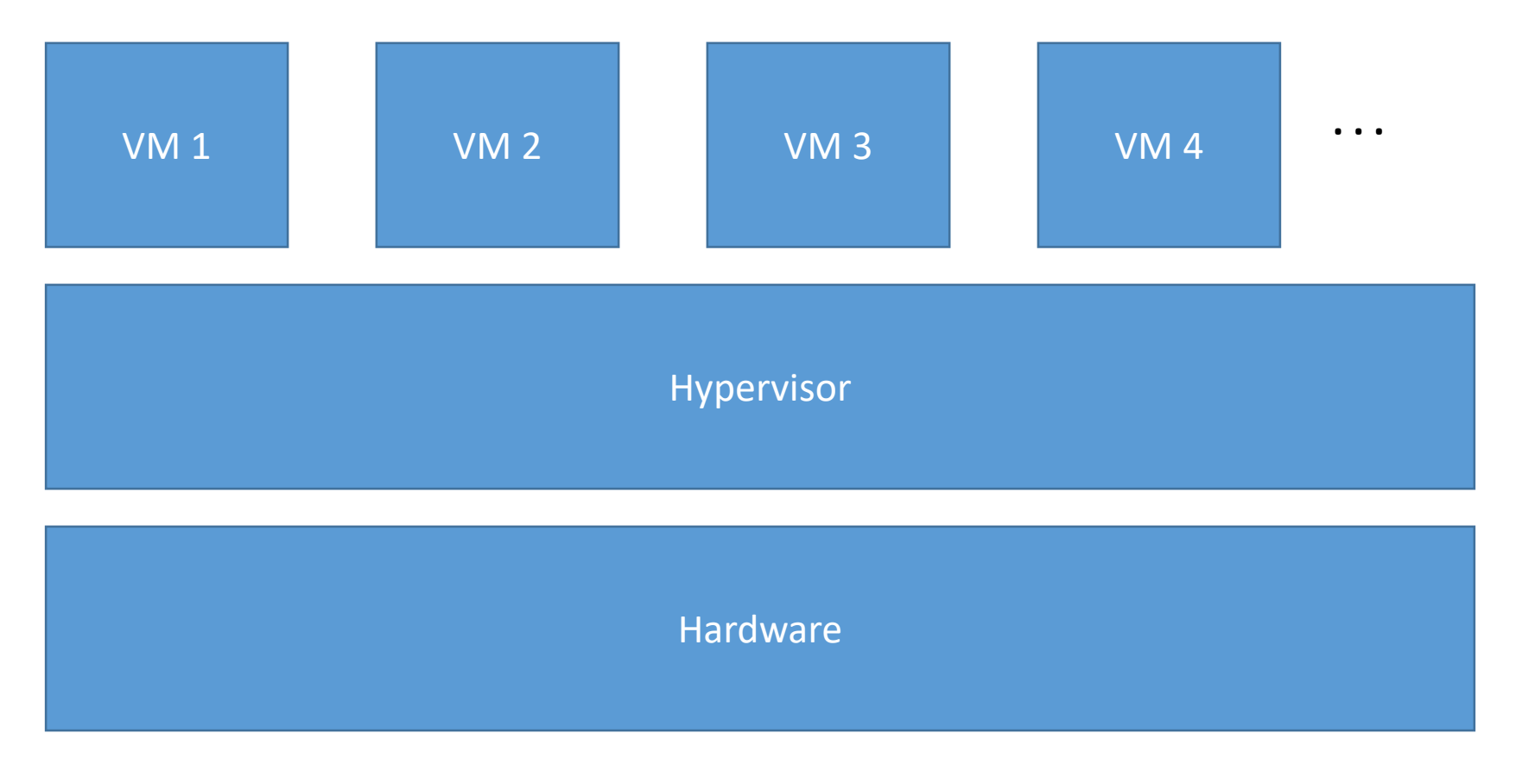

**Onde está Windows?**

## VMX (Virtual-Machine Extensions)

- VMX Root
	- Comportamento muito parecido como não-VMX
		- Exemplo de diferença: instruções VMX
	- Em geral, VMM (Virtual Machine Monitor) / **hypervisor** roda como VMX root
- VMX Non-Root
	- Ambiente com restrições e modificações para facilitar a virtualização
		- Exemplos ao decorrer da apresentação
	- Em geral, **máquinas virtuais** rodam como VMX non-root

### Arquitetura em Alto Nível

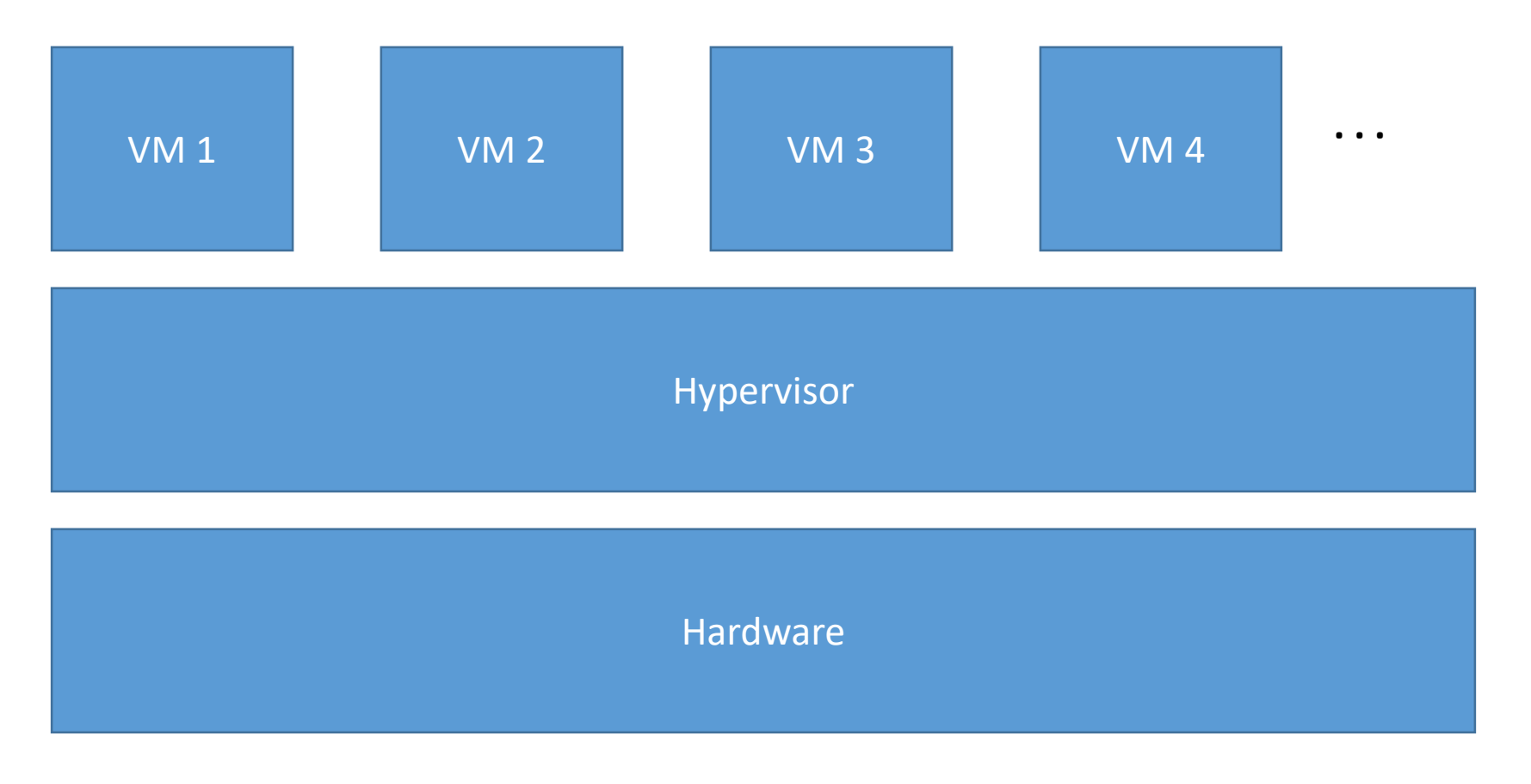

**Como o hypervisor controla as VMs?**

### VM Entry and VM Exit

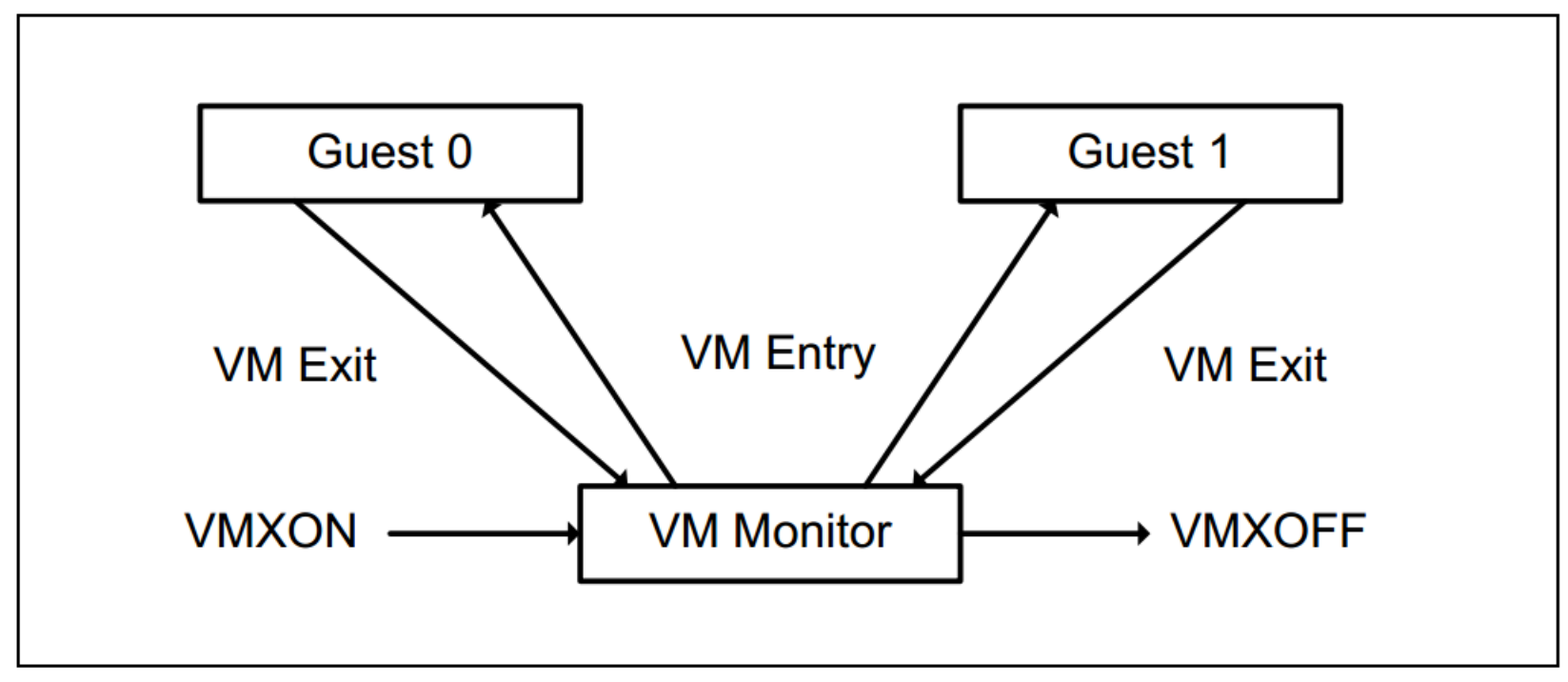

Figure 23-1. Interaction of a Virtual-Machine Monitor and Guests

## Intel VMCS (Virtual Machine Control Structure) 1/2

- Estrutura utilizada pelo processador durante operação VMX
- Utilizada para gerenciar o comportamento e transições (VM entries and VM exits) do VMX non-root.
- Manipulada pelas instruções VMCLEAR, VMPTRLD, VMREAD, and VMWRITE

## Intel VMCS (Virtual Machine Control Structure) 2/2

Table 24-1. Format of the VMCS Region

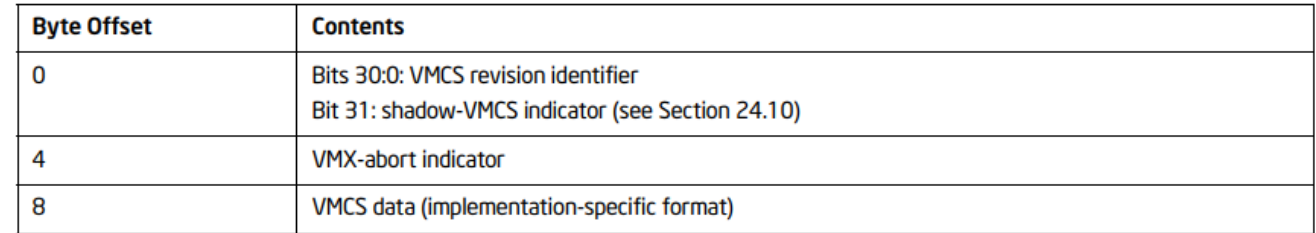

#### 24.3 **ORGANIZATION OF VMCS DATA**

The VMCS data are organized into six logical groups:

- Guest-state area. Processor state is saved into the guest-state area on VM exits and loaded from there on VM entries.
- **Host-state area.** Processor state is loaded from the host-state area on VM exits.
- VM-execution control fields. These fields control processor behavior in VMX non-root operation. They determine in part the causes of VM exits.
- **VM-exit control fields.** These fields control VM exits.
- **VM-entry control fields.** These fields control VM entries.
- VM-exit information fields. These fields receive information on VM exits and describe the cause and the nature of VM exits. On some processors, these fields are read-only.<sup>3</sup>

The VM-execution control fields, the VM-exit control fields, and the VM-entry control fields are sometimes referred to collectively as VMX controls.

### Virtualização da CPU – Exemplo 1/2

#### 25.1.2 **Instructions That Cause VM Exits Unconditionally**

The following instructions cause VM exits when they are executed in VMX non-root operation: CPUID, GETSEC,<sup>1</sup> INVD, and XSETBV. This is also true of instructions introduced with VMX, which include: INVEPT, INVVPID, VMCALL,<sup>2</sup> VMCLEAR, VMLAUNCH, VMPTRLD, VMPTRST, VMRESUME, VMXOFF, and VMXON.

#### $25.1.3$ **Instructions That Cause VM Exits Conditionally**

Certain instructions cause VM exits in VMX non-root operation depending on the setting of the VM-execution controls. The following instructions can cause "fault-like" VM exits based on the conditions described:<sup>3</sup>

- **RDMSR.** The RDMSR instruction causes a VM exit if any of the following are true:
	- The "use MSR bitmaps" VM-execution control is 0.
	- The value of ECX is not in the ranges 00000000H 00001FFFH and C0000000H C0001FFFH.
	- The value of ECX is in the range 00000000H 00001FFFH and bit n in read bitmap for low MSRs is 1, where  $n$  is the value of ECX.
	- The value of ECX is in the range C0000000H C0001FFFH and bit n in read bitmap for high MSRs is 1, where  $n$  is the value of ECX & 00001FFFH.

See Section 24.6.9 for details regarding how these bitmaps are identified.

- **RDPMC.** The RDPMC instruction causes a VM exit if the "RDPMC exiting" VM-execution control is 1.
- RDRAND. The RDRAND instruction causes a VM exit if the "RDRAND exiting" VM-execution control is 1.
- RDSEED. The RDSEED instruction causes a VM exit if the "RDSEED exiting" VM-execution control is 1.
- **RDTSC.** The RDTSC instruction causes a VM exit if the "RDTSC exiting" VM-execution control is 1.
- RDTSCP. The RDTSCP instruction causes a VM exit if the "RDTSC exiting" and "enable RDTSCP" VM-execution controls are both 1.

### Virtualização da CPU – Exemplo 2/2

• Demo VMCALL

### Virtualização de Memória com Intel EPT (Extended Page-Table) – Visão de Alto Nível 1/4

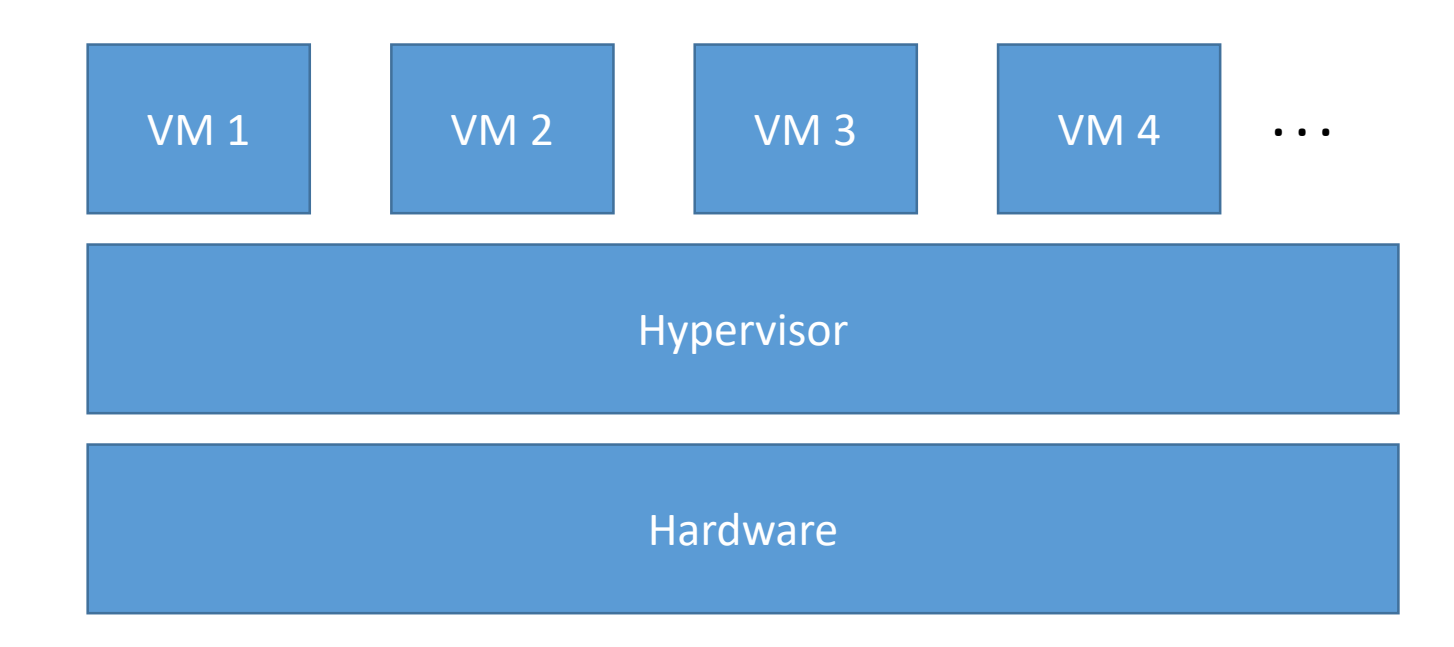

### Virtualização de Memória com Intel EPT (Extended Page-Table) – Visão de Alto Nível 2/4

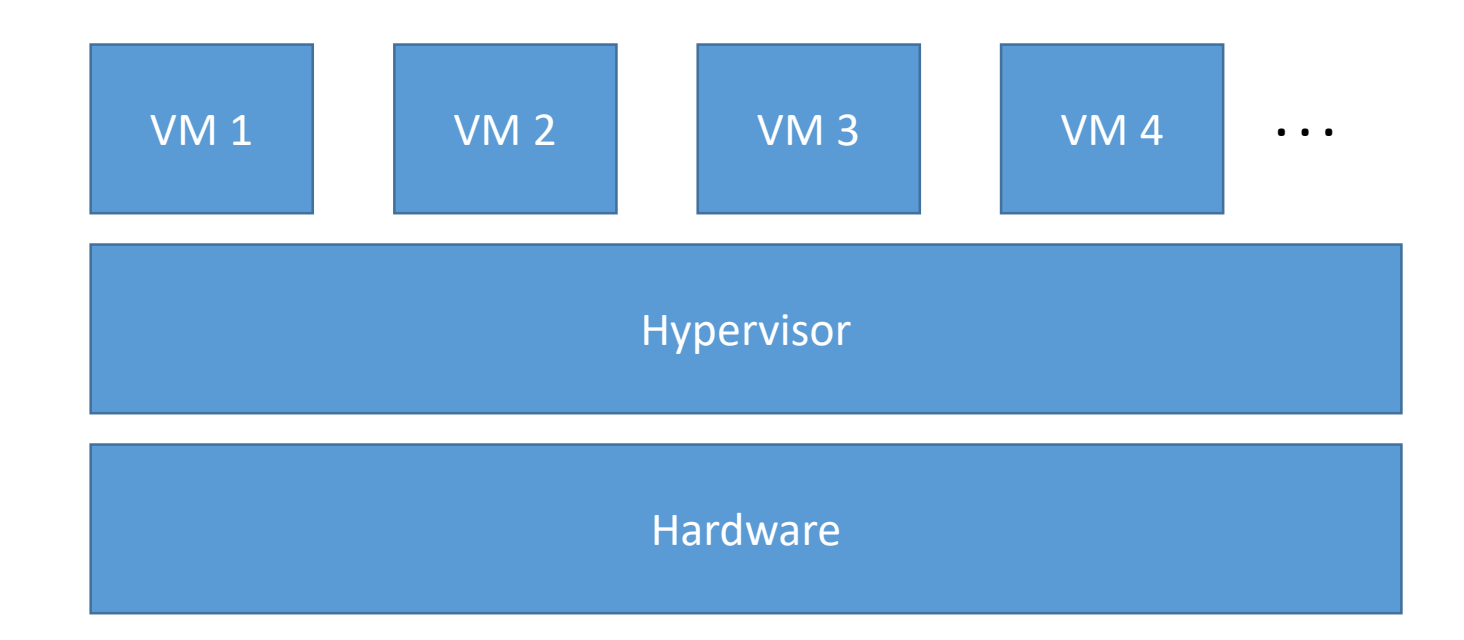

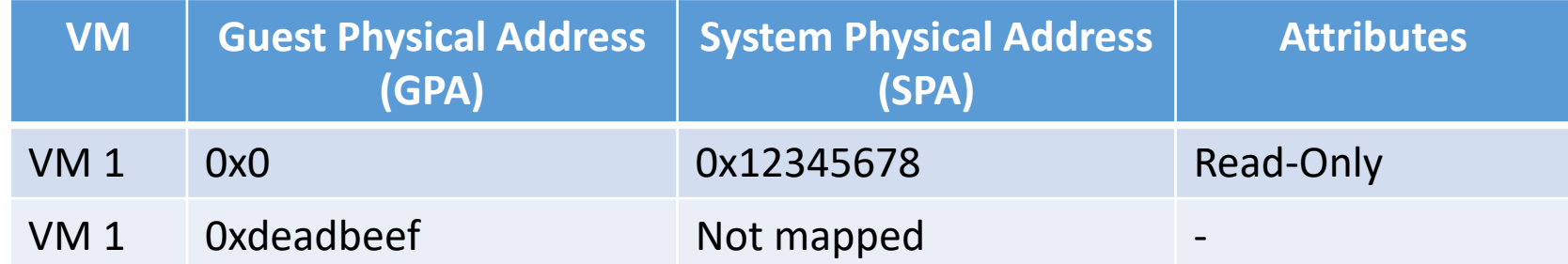

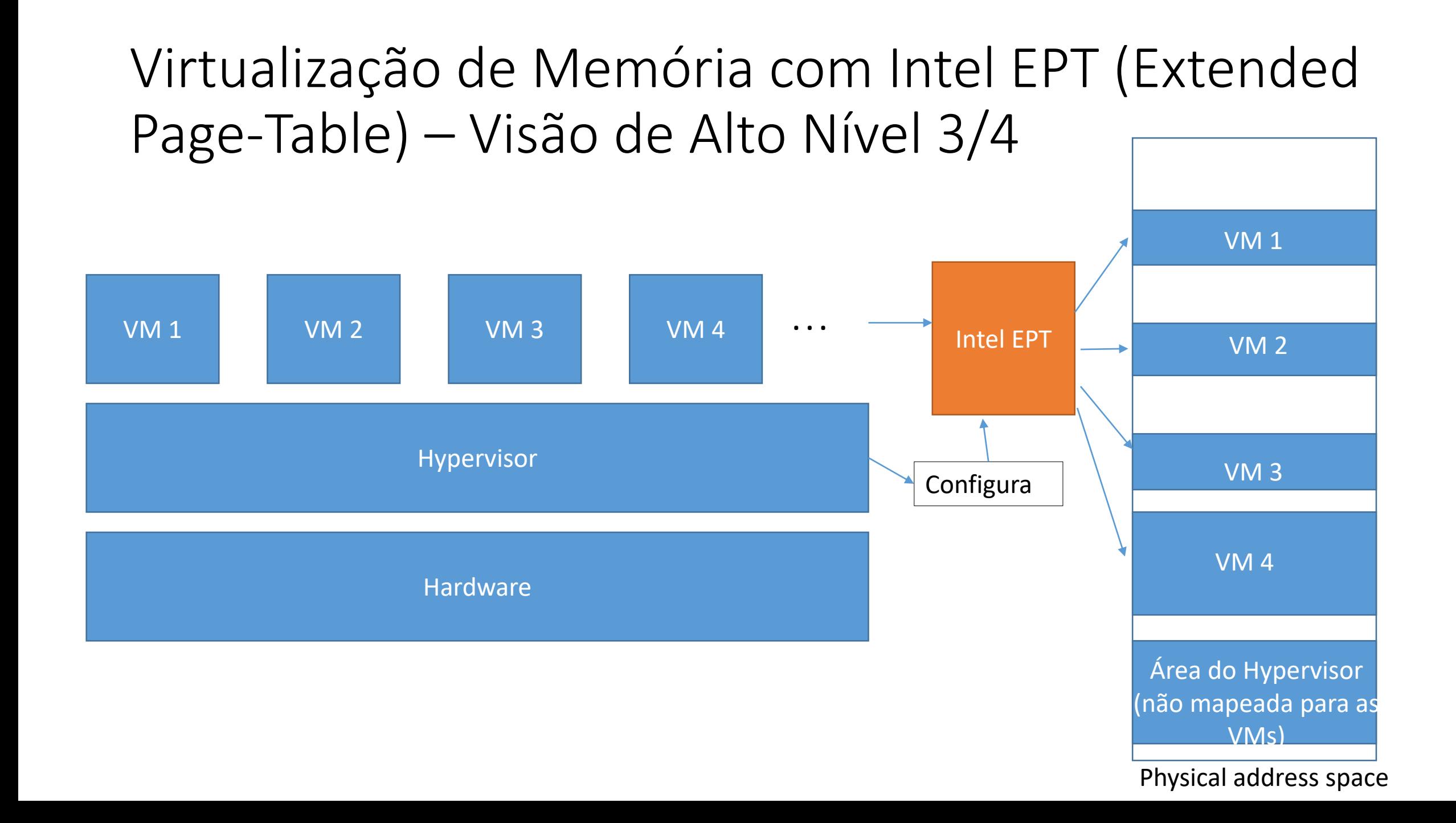

Virtualização de Memória com Intel EPT (Extended Page-Table) – Visão de Alto Nível 4/4

• Demo EPT Pointer

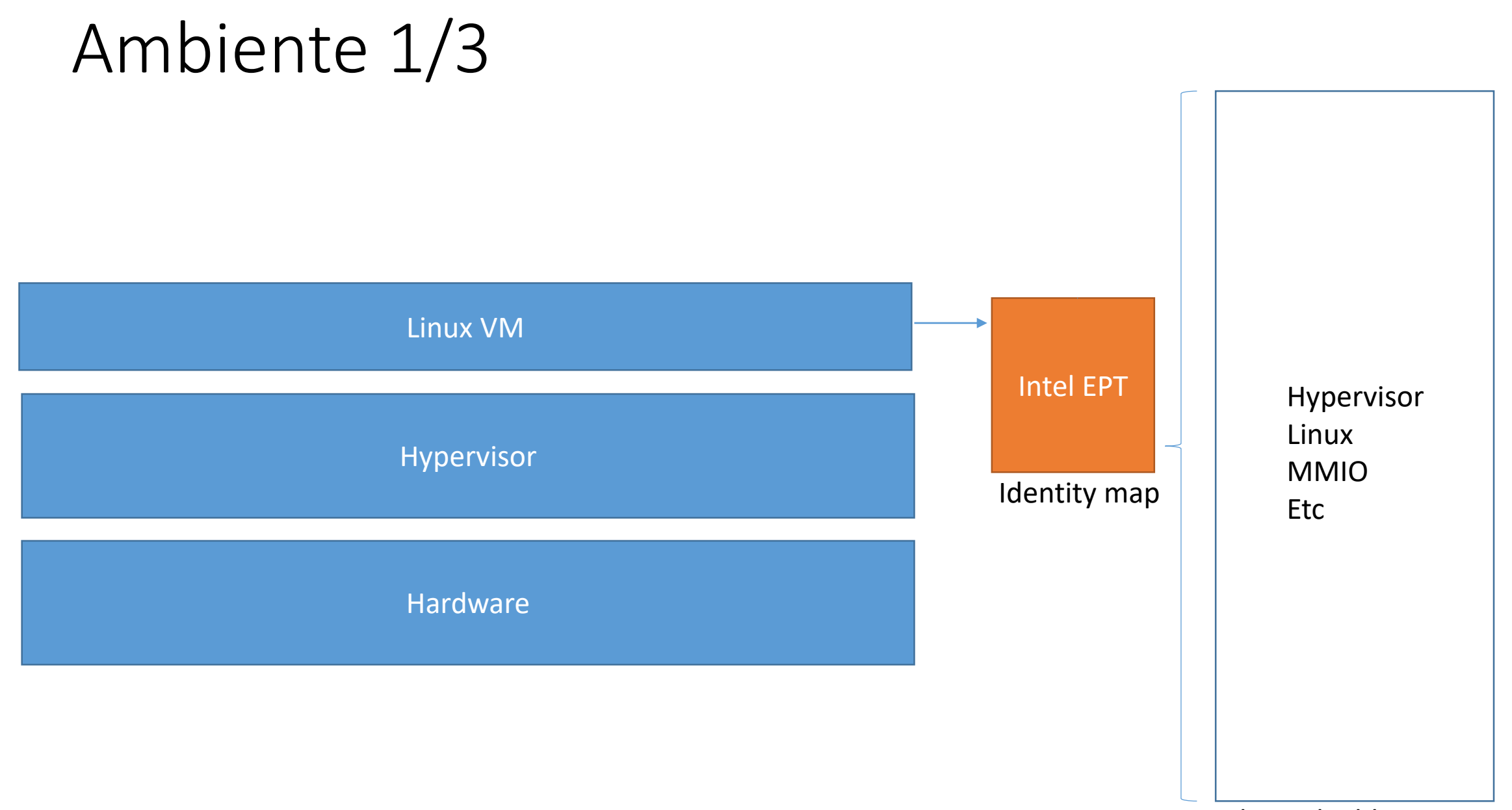

Physical address space

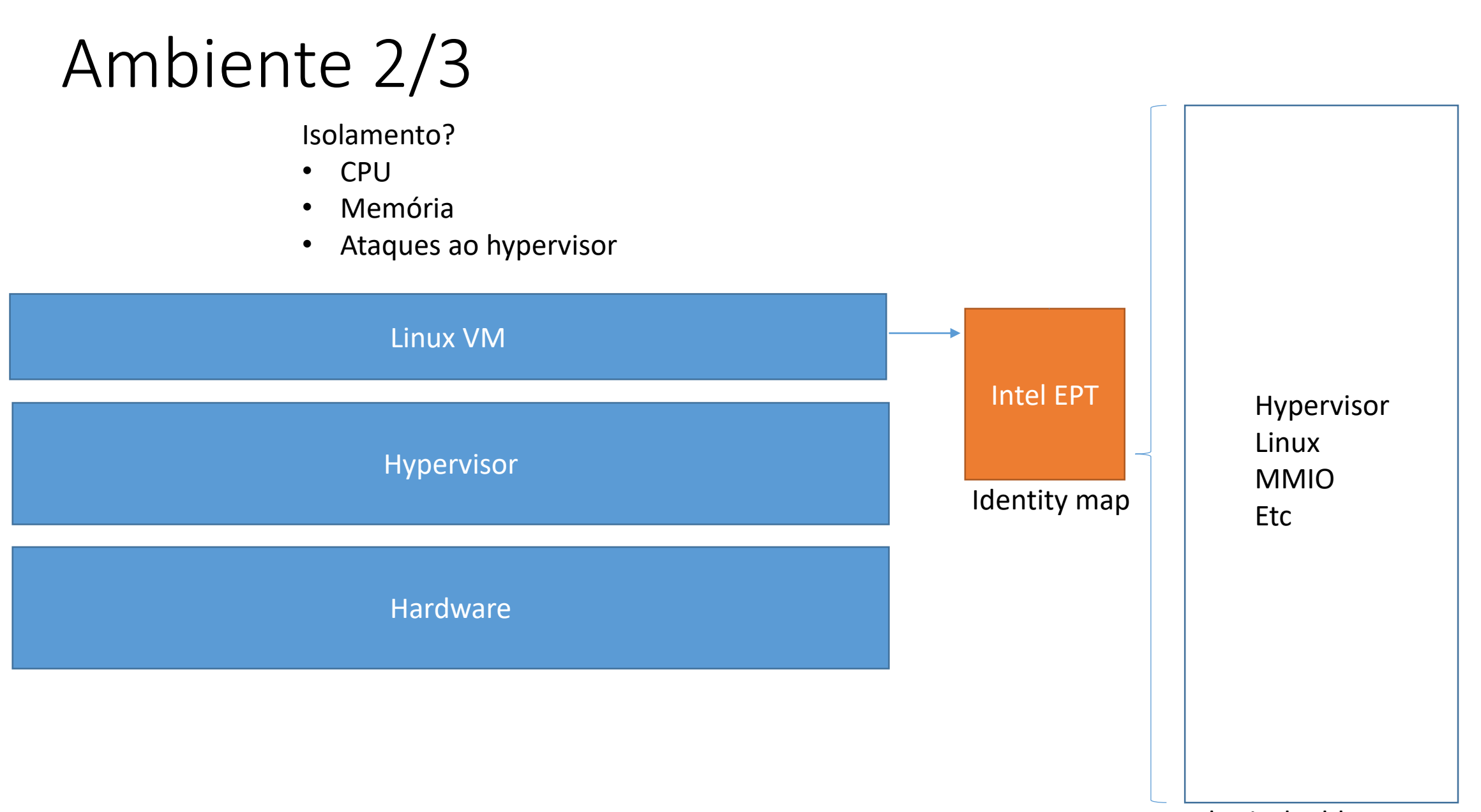

Physical address space

## Ambiente 3/3

• Demo Identity Map + 4Kb pages

## Agenda

- Conceitos de virtualização
- Abusando da virtualização
- Conclusões

### RDRAND Backdoor 1/3

#### **RDRAND-Read Random Number**

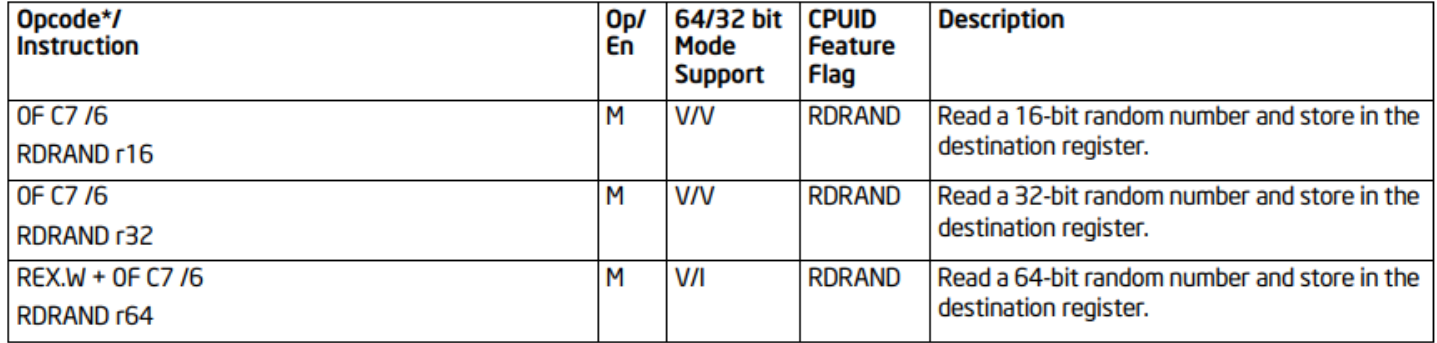

#### **Instruction Operand Encoding**

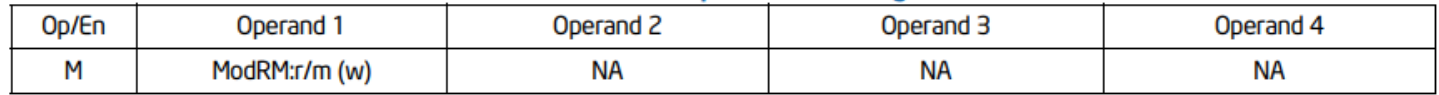

#### **Description**

Loads a hardware generated random value and store it in the destination register. The size of the random value is determined by the destination register size and operating mode. The Carry Flag indicates whether a random value is available at the time the instruction is executed. CF=1 indicates that the data in the destination is valid. Otherwise CF=0 and the data in the destination operand will be returned as zeros for the specified width. All other flags are forced to 0 in either situation. Software must check the state of CF=1 for determining if a valid random value has been returned, otherwise it is expected to loop and retry execution of RDRAND (see Intel® 64 and IA-32 Architectures Software Developer's Manual, Volume 1, Section 7.3.17, "Random Number Generator Instructions").

This instruction is available at all privilege levels.

In 64-bit mode, the instruction's default operation size is 32 bits. Using a REX prefix in the form of REX.B permits access to additional registers (R8-R15). Using a REX prefix in the form of REX.W promotes operation to 64 bit operands. See the summary chart at the beginning of this section for encoding data and limits.

### RDRAND Backdoor 2/3

![](_page_25_Picture_5.jpeg)

### RDRAND Backdoor 3/3

• Demo

### RDSEED Backdoor 1/3

#### **RDSEED-Read Random SEED**

![](_page_27_Picture_43.jpeg)

#### **Instruction Operand Encoding**

![](_page_27_Picture_44.jpeg)

#### **Description**

Loads a hardware generated random value and store it in the destination register. The random value is generated from an Enhanced NRBG (Non Deterministic Random Bit Generator) that is compliant to NIST SP800-90B and NIST SP800-90C in the XOR construction mode. The size of the random value is determined by the destination register size and operating mode. The Carry Flag indicates whether a random value is available at the time the instruction is executed. CF=1 indicates that the data in the destination is valid. Otherwise CF=0 and the data in the destination operand will be returned as zeros for the specified width. All other flags are forced to 0 in either situation. Software must check the state of CF=1 for determining if a valid random seed value has been returned, otherwise it is expected to loop and retry execution of RDSEED (see Section 1.2).

The RDSEED instruction is available at all privilege levels. The RDSEED instruction executes normally either inside or outside a transaction region.

In 64-bit mode, the instruction's default operation size is 32 bits. Using a REX prefix in the form of REX.B permits access to additional registers (R8-R15). Using a REX prefix in the form of REX.W promotes operation to 64 bit operands. See the summary chart at the beginning of this section for encoding data and limits.

### RDSEED Backdoor 2/3

16

![](_page_28_Picture_15.jpeg)

TSC multiplier field (see Section 24.6.5 and Section 25.3).

#### Table 24-7 Definitions of Secondary Processor-Rased VM-Execution Controls

### RDSEED Backdoor 3/3

• Demo

## Escondendo sys\_call\_table Hooks 1/5

- sys\_call\_table
	- Tabela em memória com ponteiros para handlers das system calls
- sys\_call\_table hook

![](_page_30_Figure_4.jpeg)

## Escondendo sys\_call\_table Hooks 2/5

- Uma forma para detectar esses hooks:
	- Listar as entradas da sys\_call\_table para encontrar inconsistências
- Demo detectando sys call table hooks

## Escondendo sys\_call\_table Hooks 3/5

#### Table 28-6. Format of an EPT Page-Table Entry that Maps a 4-KByte Page

![](_page_32_Picture_11.jpeg)

## Escondendo sys\_call\_table Hooks 4/5

![](_page_33_Picture_27.jpeg)

#### Table 24-6. Definitions of Primary Processor-Based VM-Execution Controls (Contd.)

#### 25.5.2 **Monitor Trap Flag**

The monitor trap flag is a debugging feature that causes VM exits to occur on certain instruction boundaries in VMX non-root operation. Such VM exits are called MTF VM exits. An MTF VM exit may occur on an instruction boundary in VMX non-root operation as follows:

## Escondendo sys\_call\_table Hooks 5/5

- Estratégia para esconder hooks (baseada nas ideias de [http://www.phrack.org/issues/69/15.html\)](http://www.phrack.org/issues/69/15.html)
	- 1. Clonar a página EPT da sys call table antes do hook
		- Isso é que o sys call table legítimo deve ser
	- 2. Hookar sys call table
	- 3. Setar permissão de execução na página EPT da sys\_call\_table
		- Execuções funcionarão normalmente
	- 4. Desabilitar permissões de leitura e escrita na página EPT da sys\_call\_table
		- Leituras e escritas gerarão VM exit
	- 5. No VM exit por causa de #4:
		- a. Trocar a página EPT da sys call table pela clonada
		- b. Setar Monitor Trap Flag
			- VM exit será gerado quando a instrução terminar
	- 6. No VM exit por causa de #5-b, voltar a página EPT da sys\_call\_table com os hooks
- Demo

## Algumas Ideias sobre Comunicação com o Hypervisor

- VMCALL
	- Facilmente detectável, então não é uma opção muito boa nesse sentido
- Instruções que causam VM exit (condicional ou incondicional) são uma opção melhor
	- Determinados valores em registradores podem ser utilizados para diferenciar a utilização legítima da instrução do método de comunicação
	- Por exemplo, CPUID
		- Pode ser utilizada em qualquer nível de privilégio
		- Possui uso legítimo que pode ser utilizado para mascarar a comunicação com o hypervisor.
			- Por exemplo: SE recurso x está disponível ENTÃO chamar foo()
		- Registradores são utilizados como parâmetro para a CPUID, e são bem documentados
			- Então, é possível encontrar valores não conflitantes para realizar a comunicação com o hypervisor
- Demo

## Algumas Ideias para Esconder a Virtualização 1/2

• Ocultar rastros do VMX na CPU. Por exemplo, CR4.VMXE:

![](_page_36_Figure_2.jpeg)

CR4.VMXE

VMX-Enable Bit (bit 13 of CR4) - Enables VMX operation when set. See Chapter 23, "Introduction to Virtual Machine Extensions."

• Demo

## Algumas Ideias para Esconder a Virtualização 2/2

- Ocultar determinados comportamentos, como TSC
	- Não é fácil mascarar completamente o TSC:
		- Aplicacões legacy
		- Existência de diversos métodos de medida
		- Diferentes comportamentos para a mesma instrução (por exemplo, CPUID)
		- Etc

Table 24-6. Definitions of Primary Processor-Based VM-Execution Controls

| <b>Bit Position(s)</b> | Name                        | <b>Description</b>                                                                                                    |
|------------------------|-----------------------------|----------------------------------------------------------------------------------------------------|
| 2                      | Interrupt-window<br>exiting | If this control is 1, a VM exit occurs at the beginning of any instruction if RFLAGS.IF = 1 and<br>there are no other blocking of interrupts (see Section 24.4.2).                                                                             |
| з                      | Use TSC offsetting          | This control determines whether executions of RDTSC, executions of RDTSCP, and executions<br>of RDMSR that read from the IA32_TIME_STAMP_COUNTER MSR return a value modified by<br>the TSC offset field (see Section 24.6.5 and Section 25.3). |
|                        | <b>HLT</b> exiting          | This control determines whether executions of HLT cause VM exits.                                                                                                    |
| 9                      | <b>INVLPG</b> exiting       | This determines whether executions of INVLPG cause VM exits.                                                                                                    |
| 10                     | <b>MWAIT exiting</b>        | This control determines whether executions of MWAIT cause VM exits.                                                                                                    |
| 11                     | <b>RDPMC</b> exiting        | This control determines whether executions of RDPMC cause VM exits.                                                                                                    |
| <b>12</b>              | <b>RDTSC</b> exiting        | This control determines whether executions of RDTSC and RDTSCP cause VM exits.                                                                                                    |

I Jemo

## Uma forma de proteger a sys call table 1/3

• sys call table geralmente reside em páginas read-only

![](_page_38_Figure_2.jpeg)

#### CRO.WP

**Write Protect (bit 16 of CRO)**  $-$  When set, inhibits supervisor-level procedures from writing into readonly pages; when clear, allows supervisor-level procedures to write into read-only pages (regardless of the U/S bit setting; see Section 4.1.3 and Section 4.6). This flag facilitates implementation of the copy-onwrite method of creating a new process (forking) used by operating systems such as UNIX.

## Uma forma de proteger a sys\_call\_table 2/3

 $\bullet$ MOV to CRO. The MOV to CRO instruction causes a VM exit unless the value of its source operand matches, for the position of each bit set in the CR0 guest/host mask, the corresponding bit in the CR0 read shadow. (If every bit is clear in the CR0 guest/host mask, MOV to CR0 cannot cause a VM exit.)

#### 24.6.6 **Guest/Host Masks and Read Shadows for CRO and CR4**

VM-execution control fields include **quest/host masks** and **read shadows** for the CR0 and CR4 registers. These fields control executions of instructions that access those registers (including CLTS, LMSW, MOV CR, and SMSW). They are 64 bits on processors that support Intel 64 architecture and 32 bits on processors that do not.

In general, bits set to 1 in a guest/host mask correspond to bits "owned" by the host:

- Guest attempts to set them (using CLTS, LMSW, or MOV to CR) to values differing from the corresponding bits in the corresponding read shadow cause VM exits.
- Guest reads (using MOV from CR or SMSW) return values for these bits from the corresponding read shadow.

Bits cleared to 0 correspond to bits "owned" by the guest; guest attempts to modify them succeed and guest reads return values for these bits from the control register itself.

See Chapter 27 for details regarding how these fields affect VMX non-root operation.

## Uma forma de proteger a sys\_call\_table 3/3

### • Setup:

- 1. Setar CR0.WP (bit 16) no guest/host masks para CR0
- 2. Setar CR0.WP (bit 16) no read shadows para CR0
- Prevenção:
	- VM exit handler relacionado com a escrita no CR0 pode continuar a execução, simplesmente pulando a instrução que escreveu no CR0
		- A instrução não terá efeito algum
- Detecção:
	- VM exit handler relacionado com a escrita do CR0 pode logar a tentativa de escrita
- Demo

## Áreas de Memória Protegidas

- Pode ser necessário proteger determinados segredos como chaves criptográficas até mesmo de ring 0 (VM).
	- Exemplo: Uma abordagem estilo TPM, onde ring3/ring0 podem solicitar operações criptográficas ao hypervisor sem terem acesso às chaves
- Existem diversas opções para implementar isso
	- Por exemplo, não mapear a página com o segredo para a VM e definir um método de comunicação com o hypervisor

## Agenda

- Conceitos de virtualização
- Abusando da virtualização
- Conclusões

### Conclusões

- O sistema operacional pode ser virtualizado, e então o hypervisor apareceria como uma camada mais privilegiada abaixo dele
- Diversos recursos existem para o hypervisor controlar VMs
	- Malware pode fazer uso deles de diversas formas
	- Software de segurança também pode os utilizar de diversas formas
- Obter um hypervisor totalmemte invisível é um desafio!
	- Mas atingir um nível de invisibilidade "bom o suficiete" de forma que certas técnicas sejam mitigadas é factível
- Tome cuidado em que serviço cloud você está colocando seus sistemas!
	- A empresa é confiável?
	- A empresa está comprometida?

### Muito Obrigado!!!

Gabriel Negreira Barbosa gabriel.negreira.barbosa [arroba] intel.com